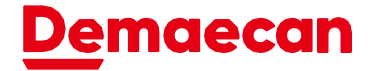

## **市区町村別ブーストの適用時間について**

**・ドライバーアプリへの表示時間を基準にブースト倍率が決まります。**

- 例) 11:27に表示→11時のブースト倍率を適用
- **・対象となる時間は00分~59分となっています。**

D

 $\mathbf{D}$ 

- 例) 18:59に表示→18時のブースト倍率を適用
- 例)19:00に表示→19時のブースト倍率を適用

**・23:59を超えた注文は23時台のブースト倍率を適用します。**

例) 翌0:04に表示→23時のブースト倍率を適用

**◆オーダーがドライバーアプリに表示されるまでの流れ◆**

 $\widehat{\mathbf{h}}$ 

S.

 $\hat{h}$ 

Co

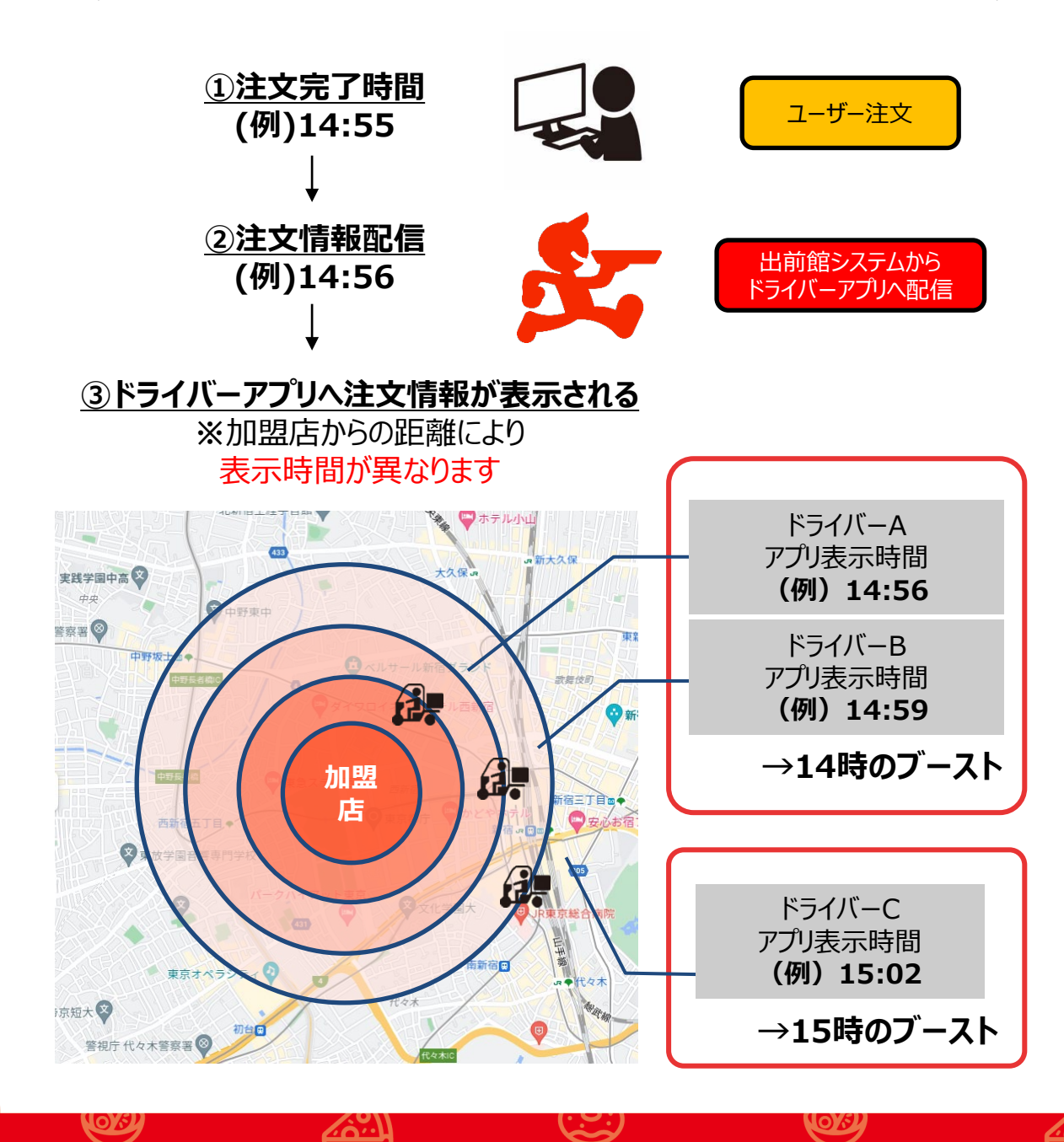

## **Demaecan**

**市区町村別ブーストFAQ**

**ご質問 ご回答**

**ブーストは何の住所を基 準に適用されますか?** 注文一覧のオファー画面、受取の詳細画面など に掲載される加盟店住所を基準に適用されます。 お届け先住所には関わりません。

**予約オファーも表示され た時間のブーストが適用 されますか?**

お届け時間に関わらず、予約オファーも「表示 された時間」のブーストが適用されます。

**注文情報の表示時間はど こで見ることが出来ます か?**

見ることはできません。

注文情報の表示時間については、本部側で自動 的にデータ取得しています。

**1日あたりの報酬、または 案件ごとの報酬をアプリ 画面で確認できますか?**

للمتضه

1日あたりの報酬はメニューの「配達実績」よ り確認が可能です

案件ごとの報酬はオファー画面にて確認が可能 です。

※個人業務委託のアカウントのみ